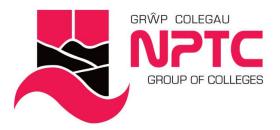

# **Beginners Word (Part-Time)**

Beginners Word

Course Content:

- Creating, opening, and saving documents
- Printing your documents
- Selecting text with the mouse or keyboard
- Cut, Copy and Paste
- Fonts
- Font formatting

# **Entry Requirements**

None

# **Career Prospects**

Beginners Word This covers the basic operations of using Word, and is an introduction to the interface and set up of different documents

### Assessment

Observations and Portfolio work

#### **STUDY MODE**

SC

LOCATION Newtown College - 0330 818 8100

Brecon Beacons College - 0330 818 8100

# **COURSE LENGTH**

4H

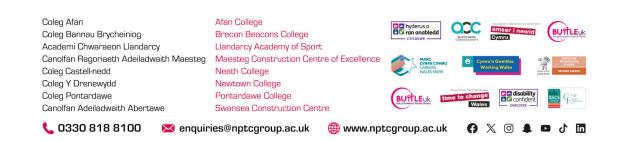